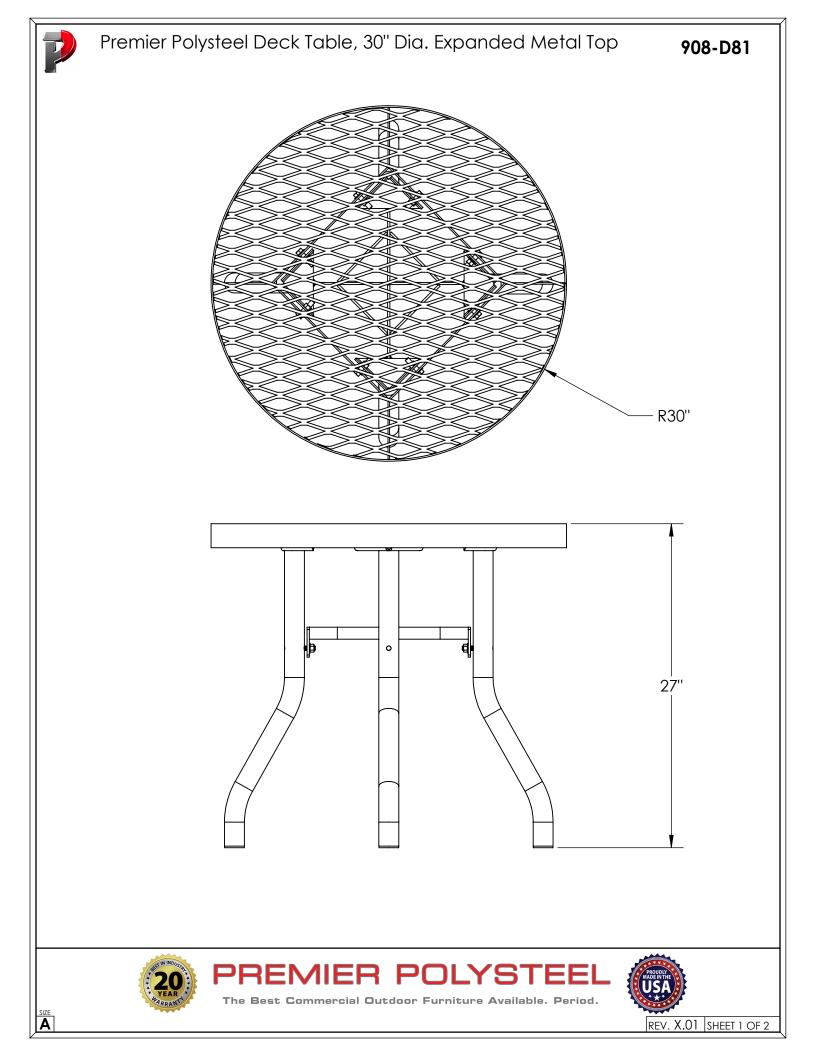

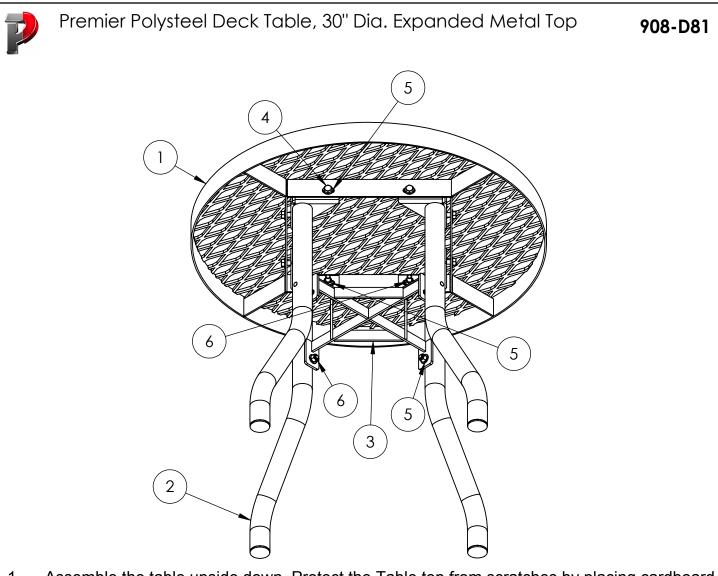

- Assemble the table upside down. Protect the Table top from scratches by placing cardboard 1. between it and the concrete floor.
- 2.
- Drill out holes in the Table Top, Legs and Leg Brace using a 7/16" dia. drill bit. Attach the legs to the Table Top with a bolt, 2 washers & locknut. *Do not tighten the bolts* З. and locknuts at this time.
- Attach the Leg Brace with flat top towards the Table Top. Use a locknut and washer on each 4. threaded stud. Do not tighten at this time.
- 5. Set table upright on a level surface and tighten all the hardware. *Make sure that the Table* Top is level as you tighten the hardware.

In accordance to California law: WARNING - This product contains a chemical known to the State of California to cause cancer and birth defects or other reproductive harm. Doriodia aboak of bolt tightn

| Periodic check of bolt tightness recommended. |             |                         |      |
|-----------------------------------------------|-------------|-------------------------|------|
| ITEM NO.                                      | PART NUMBER | DESCRIPTION             | QTY. |
| 1                                             | 642-B30     | 30" Expanded Table Top  | 1    |
| 2                                             | 634-511     | Patio Table Leg         | 4    |
| 3                                             | 634-542     | Leg Brace               | 1    |
| 4                                             | 516-058     | 3/8"x1-1/2" SS Hex Bolt | 8    |
| 5                                             | 516-023     | 3/8" SS Flat Washer     | 20   |
| 6                                             | 516-028     | 3/8" SS Nylock Nut      | 12   |

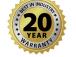

The Best Commercial Outdoor Furniture Available. Period.

REMIER POLYSTEEI

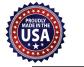

REV. X.01 SHEET 2 OF 2

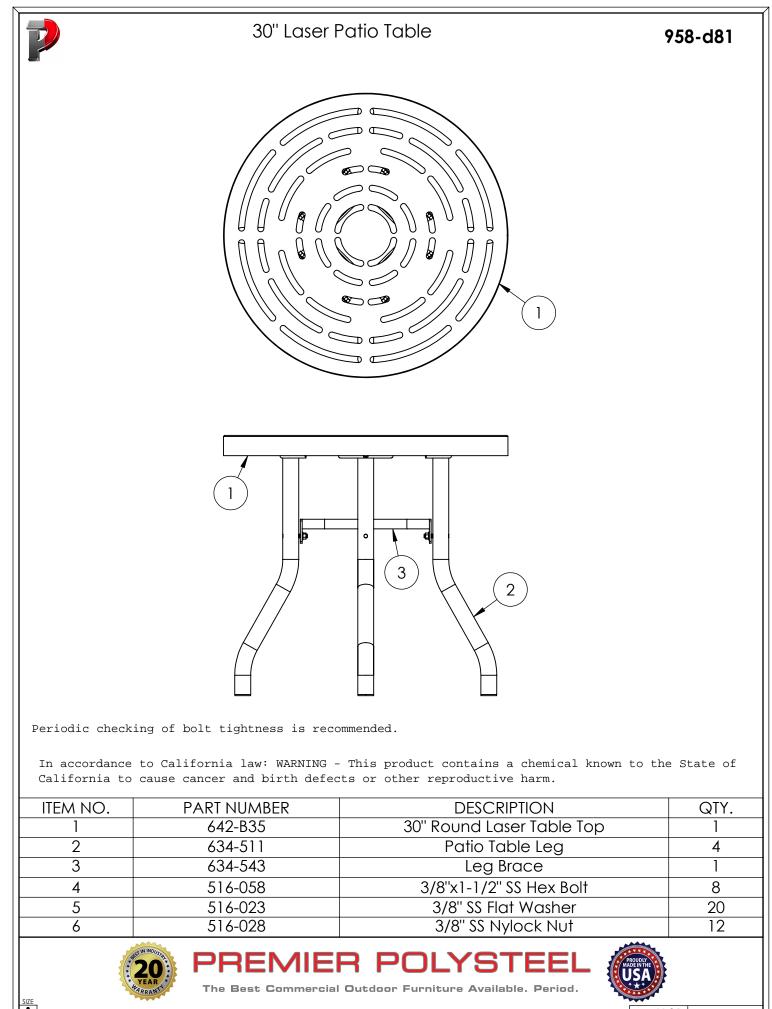

REV. X.01 SHEET 1 OF 1